# **QGIS Application - Bug report #2121**

# **trunk compilation errors**

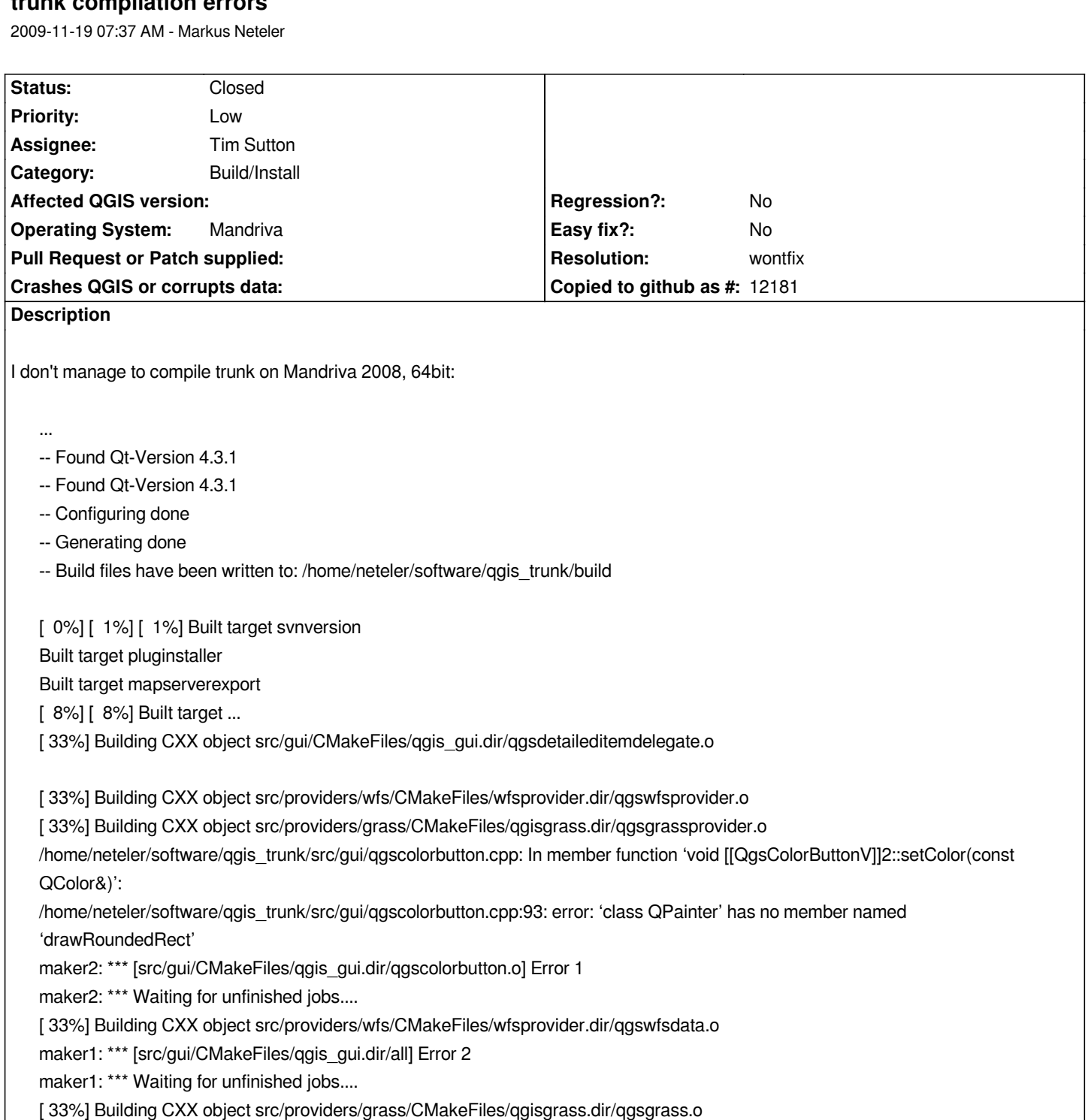

*[ 33%] Building CXX object src/providers/wfs/CMakeFiles/wfsprovider.dir/moc\_qgswfsdata.o*

*[ 33%] Building CXX object src/providers/wfs/CMakeFiles/wfsprovider.dir/moc\_qgswfsprovider.o*

*Linking CXX shared library libqgisgrass.so*

*Linking CXX shared module libwfsprovider.so*

*[ 33%] Built target qgisgrass*

*[ 33%] Built target wfsprovider*

*make: \*\*\* [all] Error 2*

*[ 0%] Built target svnversion*

*[ 7%] Built target ui*

*[ 23%] Built target qgis\_core*

*[ 23%] Building CXX object src/gui/CMakeFiles/qgis\_gui.dir/qgscolorbutton.o*

*/home/neteler/software/qgis\_trunk/src/gui/qgscolorbutton.cpp: In member function 'void [[QgsColorButtonV]]2::setColor(const*

*QColor&)': /home/neteler/software/qgis\_trunk/src/gui/qgscolorbutton.cpp:93: error: 'class QPainter' has no member named 'drawRoundedRect' maker2: \*\*\* [src/gui/CMakeFiles/qgis\_gui.dir/qgscolorbutton.o] Error 1 maker1: \*\*\* [src/gui/CMakeFiles/qgis\_gui.dir/all] Error 2 make: \*\*\* [all] Error 2 Deleting the offending line (brutal hack) leads to the next error: [ 51%] Building CXX object src/app/CMakeFiles/qgis.dir/qgsaddattrdialog.o /home/neteler/software/qgis\_trunk/src/app/qgisapp.cpp: In member function 'void [[QgisApp]]::loadPythonSupport()': /home/neteler/software/qgis\_trunk/src/app/qgisapp.cpp:4882: error: no matching function for call to 'QLibrary::QLibrary(QString&, QString&)' /usr/lib/qt4/include/QtCore/qlibrary.h:96: note: candidates are: QLibrary::QLibrary(const QLibrary&) /usr/lib/qt4/include/QtCore/qlibrary.h:68: note: QLibrary::QLibrary(const QString&, int, QObject\*) /usr/lib/qt4/include/QtCore/qlibrary.h:67: note: QLibrary::QLibrary(const QString&, QObject\*) /usr/lib/qt4/include/QtCore/qlibrary.h:66: note: QLibrary::QLibrary(QObject\*) [ 51%] Building CXX object src/app/CMakeFiles/qgis.dir/qgsattributeactiondialog.o maker2: \*\*\* [src/app/CMakeFiles/qgis.dir/qgisapp.o] Error 1 maker2: \*\*\* Waiting for unfinished jobs.... Parsing SIP files for 'gui' library... /usr/bin/sip -c gui -b /home/neteler/software/qgis\_trunk/build/python/gui/gui.sbf -I /home/neteler/software/qgis\_trunk/python -I /usr/share/sip/PyQt4 -x [[VendorID]] -t WS\_X11 -x [[PyQt]]\_NoPrintRangeBug -t Qt\_4\_3\_0 -g /home/neteler/software/qgis\_trunk/python/gui/gui.sip maker1: \*\*\* [src/app/CMakeFiles/qgis.dir/all] Error 2 Parsing SIP files for 'analysis' library... /usr/bin/sip -c analysis -b /home/neteler/software/qgis\_trunk/build/python/analysis/analysis.sbf -I /home/neteler/software/qgis\_trunk/python -I /usr/share/sip/PyQt4 -x [[VendorID]] -t WS\_X11 -x [[PyQt]]\_NoPrintRangeBug -t Qt\_4\_3\_0 -g /home/neteler/software/qgis\_trunk/python/analysis/analysis.sip Creating makefiles... Creating qgisconfig.py... ...*

# **History**

# **#1 - 2009-11-19 09:22 AM - Jürgen Fischer**

*- Status changed from Open to In Progress*

*please try commit:1cb41abb (SVN r12199) and report back.*

## **#2 - 2009-11-19 09:24 AM - Markus Neteler**

*OK, but bow I get*

*[ 41%] Built target qgis\_gui* 

*[ 41%] Generating core/Makefile, gui/Makefile, analysis/Makefile* 

*[ 42%] Building CXX object src/plugins/copyright\_label/CMakeFiles/copyrightlabelplugin.dir/plugin.o* 

*Linking CXX shared module libdelimitedtextplugin.so* 

*Parsing SIP files for 'core' library...* 

*/usr/bin/sip -c core -b /home/neteler/software/qgis\_trunk/build/python/core/core.sbf -I /usr/share/sip/PyQt4 -x [[VendorID]] -t WS\_X11 -x [[PyQt]]\_NoPrintRangeBug -t Qt\_4\_3\_0 -g /home/neteler/software/qgis\_trunk/python/core/core.sip* 

*In file included from /home/neteler/software/qgis\_trunk/src/plugins/copyright\_label/plugingui.h:15,* 

 *from /home/neteler/software/qgis\_trunk/src/plugins/copyright\_label/plugin.cpp:45:* 

*/home/neteler/software/qgis\_trunk/build/src/plugins/copyright\_label/ui\_pluginguibase.h:24:25: error: qformlayout.h: No such file or directory* 

*[ 43%] Built target delimitedtextplugin* 

*[ 43%] Scanning dependencies of target qgis* 

*Building CXX object src/plugins/copyright\_label/CMakeFiles/copyrightlabelplugin.dir/plugingui.o* 

*In file included from /home/neteler/software/qgis\_trunk/src/plugins/copyright\_label/plugingui.h:15,* 

 *from /home/neteler/software/qgis\_trunk/src/plugins/copyright\_label/plugingui.cpp:12:* 

*/home/neteler/software/qgis\_trunk/build/src/plugins/copyright\_label/ui\_pluginguibase.h:24:25: error: qformlayout.h: No such file or directory* 

*In file included from /home/neteler/software/qgis\_trunk/src/plugins/copyright\_label/plugingui.h:15,* 

 *from /home/neteler/software/qgis\_trunk/src/plugins/copyright\_label/plugingui.cpp:12:* 

*/home/neteler/software/qgis\_trunk/build/src/plugins/copyright\_label/ui\_pluginguibase.h:35: error: ISO C++ forbids declaration of 'QFormLayout' with no type* 

*/home/neteler/software/qgis\_trunk/build/src/plugins/copyright\_label/ui\_pluginguibase.h:35: error: expected ';' before '\*' token* 

*/home/neteler/software/qgis\_trunk/build/src/plugins/copyright\_label/ui\_pluginguibase.h: In member function 'void Ui\_QgsCopyrightLabelPluginGuiBase::setupUi(QDialog\*)':* 

*/home/neteler/software/qgis\_trunk/build/src/plugins/copyright\_label/ui\_pluginguibase.h:67: error: 'formLayout' was not declared in this scope* 

*/home/neteler/software/qgis\_trunk/build/src/plugins/copyright\_label/ui\_pluginguibase.h:67: error: expected type-specifier before 'QFormLayout'* 

*/home/neteler/software/qgis\_trunk/build/src/plugins/copyright\_label/ui\_pluginguibase.h:67: error: expected @;' before 'QFormLayout'* 

*/home/neteler/software/qgis\_trunk/build/src/plugins/copyright\_label/ui\_pluginguibase.h:71: error: 'QFormLayout' has not been declared* 

*In file included from /home/neteler/software/qgis\_trunk/src/plugins/copyright\_label/plugingui.h:15,* 

 *from /home/neteler/software/qgis\_trunk/src/plugins/copyright\_label/plugin.cpp:45:*

*/home/neteler/software/qgis\_trunk/build/src/plugins/copyright\_label/ui\_pluginguibase.h:35: error: ISO C++ forbids declaration of 'QFormLayout' with no type*

*/home/neteler/software/qgis\_trunk/build/src/plugins/copyright\_label/ui\_pluginguibase.h:35: error: expected ';' before '\*' token*

*/home/neteler/software/qgis\_trunk/build/src/plugins/copyright\_label/ui\_pluginguibase.h: In member function 'void*

*Ui\_QgsCopyrightLabelPluginGuiBase::setupUi(QDialog\*)':*

*/home/neteler/software/qgis\_trunk/build/src/plugins/copyright\_label/ui\_pluginguibase.h:67: error: 'formLayout' was not declared in this scope /home/neteler/software/qgis\_trunk/build/src/plugins/copyright\_label/ui\_pluginguibase.h:67: error: expected type-specifier before 'QFormLayout' /home/neteler/software/qgis\_trunk/build/src/plugins/copyright\_label/ui\_pluginguibase.h:67: error: expected @;' before 'QFormLayout' /home/neteler/software/qgis\_trunk/build/src/plugins/copyright\_label/ui\_pluginguibase.h:71: error: 'QFormLayout' has not been declared maker2: \*\*\* [src/plugins/copyright\_label/CMakeFiles/copyrightlabelplugin.dir/plugingui.o] Error 1*

*maker2: \*\*\* Waiting for unfinished jobs....*

*Linking CXX shared module libinterpolationplugin.so*

maker2: \*\*\* [src/plugins/copyright\_label/CMakeFiles/copyrightlabelplugin.dir/plugin.o] Error 1

*maker1: \*\*\* [src/plugins/copyright\_label/CMakeFiles/copyrightlabelplugin.dir/all] Error 2*

*maker1: \*\*\* Waiting for unfinished jobs....*

*[ 45%] Built target interpolationplugin*

*[ 45%] [ 45%] Building CXX object src/app/CMakeFiles/qgis.dir/main.o*

*[ 45%] Building CXX object src/app/CMakeFiles/qgis.dir/qgisapp.o*

*Building CXX object src/app/CMakeFiles/qgis.dir/qgsattributeeditor.o*

*/home/neteler/software/qgis\_trunk/src/app/qgsattributeeditor.cpp: In static member function 'static QWidget\**

*[[QgsAttributeEditor]]::createAttributeEditor(QWidget\*, QWidget\*, [[QgsVectorLayer]]\*, int, const QVariant&)':*

*/home/neteler/software/qgis\_trunk/src/app/qgsattributeeditor.cpp:329: error: 'pte' was not declared in this scope*

*maker2: \*\*\* [src/app/CMakeFiles/qgis.dir/qgsattributeeditor.o] Error 1*

*maker2: \*\*\* Waiting for unfinished jobs....*

*maker1: \*\*\* [src/app/CMakeFiles/qgis.dir/all] Error 2*

*Parsing SIP files for 'gui' library...*

*/usr/bin/sip -c gui -b /home/neteler/software/qgis\_trunk/build/python/gui/gui.sbf -I /home/neteler/software/qgis\_trunk/python -I /usr/share/sip/PyQt4 -x [[VendorID]] -t WS\_X11 -x [[PyQt]]\_NoPrintRangeBug -t Qt\_4\_3\_0 -g /home/neteler/software/qgis\_trunk/python/gui/gui.sip Parsing SIP files for 'analysis' library...*

#### **#3 - 2009-11-19 03:53 PM - Jürgen Fischer**

*please try again with >commit:8e6fcdef (SVN r12200)*

# **#4 - 2009-11-19 04:08 PM - Markus Neteler**

*Thanks. Now:*

*[ 31%] Built target memoryprovider* 

*[ 31%] Building CXX object src/gui/CMakeFiles/qgis\_gui.dir/qgsgenericprojectionselector.o /home/neteler/software/qgis\_trunk/src/gui/qgscolorbutton.cpp: In member function 'void [[QgsColorButtonV]]2::setColor(const QColor&)':* 

*/home/neteler/software/qgis\_trunk/src/gui/qgscolorbutton.cpp:93: error: 'class QPainter' has no member named 'drawRoundedRect'* 

*maker2: \*\*\* [src/gui/CMakeFiles/qgis\_gui.dir/qgscolorbutton.o] Error 1* 

*Qt-Version is 4.3.1.*

*I don't want to stress you, it is just the hope to compile on not-so-new-but-well-functioning servers.*

#### **#5 - 2009-11-19 04:40 PM - Jürgen Fischer**

#### **#6 - 2009-11-19 04:46 PM - Jürgen Fischer**

*Replying to [comment:5 jef]:*

*<pre>*

*<pre>*

#### **#7 - 2009-11-19 04:55 PM - Jürgen Fischer**

*Replying to [comment:6 jef]:*

*>* 

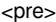

*ouch. looks like it's late. <pre>*

*<pre>*

# **#8 - 2009-11-19 10:20 PM - Markus Neteler**

*Here is the latest output after "make -k":*

*[ 32%] Building CXX object src/app/CMakeFiles/qgis.dir/qgscontinuouscolordialog.o*

*In file included from /home/neteler/software/qgis\_trunk/src/app/qgscontinuouscolordialog.h:23,* 

 *from /home/neteler/software/qgis\_trunk/src/app/qgscontinuouscolordialog.cpp:20:* 

*/home/neteler/software/qgis\_trunk/build/src/app/../ui/ui\_qgscontinuouscolordialogbase.h:24:25: error: qformlayout.h: No such file or directory* 

*In file included from /home/neteler/software/qgis\_trunk/src/app/qgscontinuouscolordialog.h:23,* 

 *from /home/neteler/software/qgis\_trunk/src/app/qgscontinuouscolordialog.cpp:20:* 

*/home/neteler/software/qgis\_trunk/build/src/app/../ui/ui\_qgscontinuouscolordialogbase.h:32: error: ISO C++ forbids declaration of \\u2018QFormLayout\\u2019 with no type* 

*/home/neteler/software/qgis\_trunk/build/src/app/../ui/ui\_qgscontinuouscolordialogbase.h:32: error: expected \\u2018;\\u2019 before \\u2018\*\\u2019 token*

*/home/neteler/software/qgis\_trunk/build/src/app/../ui/ui\_qgscontinuouscolordialogbase.h: In member function \\u2018void*

*Ui\_QgsContinuousColorDialogBase::setupUi(QDialog\*)\\u2019:* 

*/home/neteler/software/qgis\_trunk/build/src/app/../ui/ui\_qgscontinuouscolordialogbase.h:58: error: \\u2018formLayout\\u2019 was not declared in this scope* 

*/home/neteler/software/qgis\_trunk/build/src/app/../ui/ui\_qgscontinuouscolordialogbase.h:58: error: expected type-specifier before \\u2018QFormLayout\\u2019* 

*/home/neteler/software/qgis\_trunk/build/src/app/../ui/ui\_qgscontinuouscolordialogbase.h:58: error: expected @;' before \\u2018QFormLayout\\u2019* 

maker2: \*\*\* [src/app/CMakeFiles/ggis.dir/ggscontinuouscolordialog.o] Error 1

*[ 32%] Building CXX object src/app/CMakeFiles/qgis.dir/qgsgraduatedsymboldialog.o* 

*In file included from /home/neteler/software/qgis\_trunk/src/app/qgsludialog.h:22,* 

 *from /home/neteler/software/qgis\_trunk/src/app/qgsgraduatedsymboldialog.cpp:25:* 

*/home/neteler/software/qgis\_trunk/build/src/app/../ui/ui\_qgsludialogbase.h:23:25: error: qformlayout.h: No such file or directory* 

*In file included from /home/neteler/software/qgis\_trunk/src/app/qgsludialog.h:22,* 

 *from /home/neteler/software/qgis\_trunk/src/app/qgsgraduatedsymboldialog.cpp:25:* 

*/home/neteler/software/qgis\_trunk/build/src/app/../ui/ui\_qgsludialogbase.h:29: error: ISO C++ forbids declaration of \\u2018QFormLayout\\u2019 with no type* 

*/home/neteler/software/qgis\_trunk/build/src/app/../ui/ui\_qgsludialogbase.h:29: error: expected \\u2018;\\u2019 before \\u2018\*\\u2019 token* 

*/home/neteler/software/qgis\_trunk/build/src/app/../ui/ui\_qgsludialogbase.h: In member function \\u2018void*

*Ui\_QgsLUDialogBase::setupUi(QDialog\*)\\u2019:*

*/home/neteler/software/qgis\_trunk/build/src/app/../ui/ui\_qgsludialogbase.h:47: error: \\u2018formLayout\\u2019 was not declared in this scope* 

*/home/neteler/software/qgis\_trunk/build/src/app/../ui/ui\_qgsludialogbase.h:47: error: expected type-specifier before \\u2018QFormLayout\\u2019* 

*/home/neteler/software/qgis\_trunk/build/src/app/../ui/ui\_qgsludialogbase.h:47: error: expected @;' before \\u2018QFormLayout\\u2019* 

*maker2: \*\*\* [src/app/CMakeFiles/qgis.dir/qgsgraduatedsymboldialog.o] Error 1* 

*[ 32%] Building CXX object src/app/CMakeFiles/qgis.dir/qgsludialog.o* 

*In file included from /home/neteler/software/qgis\_trunk/src/app/qgsludialog.h:22,* 

 *from /home/neteler/software/qgis\_trunk/src/app/qgsludialog.cpp:19:* 

*/home/neteler/software/qgis\_trunk/build/src/app/../ui/ui\_qgsludialogbase.h:23:25: error: qformlayout.h: No such file or directory* 

*In file included from /home/neteler/software/qgis\_trunk/src/app/qgsludialog.h:22,* 

 *from /home/neteler/software/qgis\_trunk/src/app/qgsludialog.cpp:19:* 

*/home/neteler/software/qgis\_trunk/build/src/app/../ui/ui\_qgsludialogbase.h:29: error: ISO C++ forbids declaration of \\u2018QFormLayout\\u2019 with no type* 

*/home/neteler/software/qgis\_trunk/build/src/app/../ui/ui\_qgsludialogbase.h:29: error: expected \\u2018;\\u2019 before \\u2018\*\\u2019 token /home/neteler/software/qgis\_trunk/build/src/app/../ui/ui\_qgsludialogbase.h: In member function \\u2018void*

*Ui\_QgsLUDialogBase::setupUi(QDialog\*)\\u2019:*

*/home/neteler/software/qgis\_trunk/build/src/app/../ui/ui\_qgsludialogbase.h:47: error: \\u2018formLayout\\u2019 was not declared in this scope* 

*/home/neteler/software/qgis\_trunk/build/src/app/../ui/ui\_qgsludialogbase.h:47: error: expected type-specifier before \\u2018QFormLayout\\u2019* 

*/home/neteler/software/qgis\_trunk/build/src/app/../ui/ui\_qgsludialogbase.h:47: error: expected @;' before \\u2018QFormLayout\\u2019 maker2: \*\*\* [src/app/CMakeFiles/qgis.dir/qgsludialog.o] Error 1* 

*[ 32%] Building CXX object src/app/CMakeFiles/qgis.dir/qgsmaptoolrotatepointsymbols.o* 

*/home/neteler/software/qgis\_trunk/src/app/qgsmaptoolrotatepointsymbols.cpp: In member function \\u2018double*

*[[QgsMapToolRotatePointSymbols]]::calculateAzimut(const QPoint&)\\u2019:* 

*/home/neteler/software/qgis\_trunk/src/app/qgsmaptoolrotatepointsymbols.cpp:258: error: \\u2018atan2\\u2019 was not declared in this scope /home/neteler/software/qgis\_trunk/src/app/qgsmaptoolrotatepointsymbols.cpp:258: error: \\u2018M\_PI\\u2019 was not declared in this scope maker2: \*\*\* [src/app/CMakeFiles/qgis.dir/qgsmaptoolrotatepointsymbols.o] Error 1* 

*[ 32%] Building CXX object src/app/CMakeFiles/qgis.dir/qgsvectorlayerproperties.o* 

*In file included from /home/neteler/software/qgis\_trunk/src/app/qgscontinuouscolordialog.h:23,* 

 *from /home/neteler/software/qgis\_trunk/src/app/qgsvectorlayerproperties.cpp:27:* 

*/home/neteler/software/qgis\_trunk/build/src/app/../ui/ui\_qgscontinuouscolordialogbase.h:24:25: error: qformlayout.h: No such file or directory In file included from /home/neteler/software/qgis\_trunk/src/app/qgscontinuouscolordialog.h:23,* 

 *from /home/neteler/software/qgis\_trunk/src/app/qgsvectorlayerproperties.cpp:27:* 

*/home/neteler/software/qgis\_trunk/build/src/app/../ui/ui\_qgscontinuouscolordialogbase.h:32: error: ISO C++ forbids declaration of \\u2018QFormLayout\\u2019 with no type* 

*/home/neteler/software/qgis\_trunk/build/src/app/../ui/ui\_qgscontinuouscolordialogbase.h:32: error: expected \\u2018;\\u2019 before \\u2018\*\\u2019 token*

*/home/neteler/software/qgis\_trunk/build/src/app/../ui/ui\_qgscontinuouscolordialogbase.h: In member function \\u2018void Ui\_QgsContinuousColorDialogBase::setupUi(QDialog\*)\\u2019:* 

*/home/neteler/software/qgis\_trunk/build/src/app/../ui/ui\_qgscontinuouscolordialogbase.h:58: error: \\u2018formLayout\\u2019 was not declared in this scope* 

*/home/neteler/software/qgis\_trunk/build/src/app/../ui/ui\_qgscontinuouscolordialogbase.h:58: error: expected type-specifier before \\u2018QFormLayout\\u2019* 

*/home/neteler/software/qgis\_trunk/build/src/app/../ui/ui\_qgscontinuouscolordialogbase.h:58: error: expected @;' before*

*\\u2018QFormLayout\\u2019* 

*maker2: \*\*\* [src/app/CMakeFiles/qgis.dir/qgsvectorlayerproperties.o] Error 1* 

*[ 32%] Building CXX object src/app/CMakeFiles/qgis.dir/composer/qgscomposer.o* 

*In file included from /home/neteler/software/qgis\_trunk/src/app/composer/qgscomposerlegendwidget.h:21,*

 *from /home/neteler/software/qgis\_trunk/src/app/composer/qgscomposer.cpp:27:* 

*/home/neteler/software/qgis\_trunk/build/src/app/../ui/ui\_qgscomposerlegendwidgetbase.h: In member function \\u2018void*

*Ui\_QgsComposerLegendWidgetBase::setupUi(QWidget\*)\\u2019:*

*/home/neteler/software/qgis\_trunk/build/src/app/../ui/ui\_qgscomposerlegendwidgetbase.h:174: error: \\u2018class QTreeView\\u2019 has no member named \\u2018setHeaderHidden\\u2019* 

*/home/neteler/software/qgis\_trunk/src/app/composer/qgscomposer.cpp: In member function \\u2018void*

*[[QgsComposer]]::on\_mActionExportAsPDF\_triggered()\\u2019:* 

*/home/neteler/software/qgis\_trunk/src/app/composer/qgscomposer.cpp:459: error: \\u2018class QPrinter\\u2019 has no member named \\u2018setPaperSize\\u2019* 

*/home/neteler/software/qgis\_trunk/src/app/composer/qgscomposer.cpp:459: error: \\u2018Millimeter\\u2019 is not a member of \\u2018QPrinter\\u2019* 

*/home/neteler/software/qgis\_trunk/src/app/composer/qgscomposer.cpp: In member function \\u2018void*

*[[QgsComposer]]::on\_mActionPrint\_triggered()\\u2019:* 

*/home/neteler/software/qgis\_trunk/src/app/composer/qgscomposer.cpp:478: error: \\u2018class QPrinter\\u2019 has no member named \\u2018setPaperSize\\u2019* 

*/home/neteler/software/qgis\_trunk/src/app/composer/qgscomposer.cpp:478: error: \\u2018Millimeter\\u2019 is not a member of \\u2018QPrinter\\u2019* 

*maker2: \*\*\* [src/app/CMakeFiles/qgis.dir/composer/qgscomposer.o] Error 1* 

*[ 32%] Building CXX object src/app/CMakeFiles/qgis.dir/composer/qgscomposerlegendwidget.o* 

*In file included from /home/neteler/software/qgis\_trunk/src/app/composer/qgscomposerlegendwidget.h:21,*

 *from /home/neteler/software/qgis\_trunk/src/app/composer/qgscomposerlegendwidget.cpp:18:* 

*/home/neteler/software/qgis\_trunk/build/src/app/../ui/ui\_qgscomposerlegendwidgetbase.h: In member function \\u2018void*

*Ui\_QgsComposerLegendWidgetBase::setupUi(QWidget\*)\\u2019:*

*/home/neteler/software/qgis\_trunk/build/src/app/../ui/ui\_qgscomposerlegendwidgetbase.h:174: error: \\u2018class QTreeView\\u2019 has no member named \\u2018setHeaderHidden\\u2019* 

*maker2: \*\*\* [src/app/CMakeFiles/qgis.dir/composer/qgscomposerlegendwidget.o] Error 1* 

*[ 32%] Building CXX object src/app/CMakeFiles/qgis.dir/moc\_qgscontinuouscolordialog.o* 

*In file included from /home/neteler/software/qgis\_trunk/build/src/app/../../../src/app/qgscontinuouscolordialog.h:23,* 

 *from /home/neteler/software/qgis\_trunk/build/src/app/moc\_qgscontinuouscolordialog.cxx:10:* 

*/home/neteler/software/qgis\_trunk/build/src/app/../ui/ui\_qgscontinuouscolordialogbase.h:24:25: error: qformlayout.h: No such file or directory In file included from /home/neteler/software/qgis\_trunk/build/src/app/../../../src/app/qgscontinuouscolordialog.h:23,* 

 *from /home/neteler/software/qgis\_trunk/build/src/app/moc\_qgscontinuouscolordialog.cxx:10:* 

*/home/neteler/software/qgis\_trunk/build/src/app/../ui/ui\_qgscontinuouscolordialogbase.h:32: error: ISO C++ forbids declaration of \\u2018QFormLayout\\u2019 with no type* 

*/home/neteler/software/qgis\_trunk/build/src/app/../ui/ui\_qgscontinuouscolordialogbase.h:32: error: expected \\u2018;\\u2019 before \\u2018\*\\u2019 token*

*/home/neteler/software/qgis\_trunk/build/src/app/../ui/ui\_qgscontinuouscolordialogbase.h: In member function \\u2018void*

*Ui\_QgsContinuousColorDialogBase::setupUi(QDialog\*)\\u2019:* 

*/home/neteler/software/qgis\_trunk/build/src/app/../ui/ui\_qgscontinuouscolordialogbase.h:58: error: \\u2018formLayout\\u2019 was not declared in this scope* 

*/home/neteler/software/qgis\_trunk/build/src/app/../ui/ui\_qgscontinuouscolordialogbase.h:58: error: expected type-specifier before \\u2018QFormLayout\\u2019* 

*/home/neteler/software/qgis\_trunk/build/src/app/../ui/ui\_qgscontinuouscolordialogbase.h:58: error: expected @;' before \\u2018QFormLayout\\u2019* 

*maker2: \*\*\* [src/app/CMakeFiles/qgis.dir/moc\_qgscontinuouscolordialog.o] Error 1* 

*[ 32%] Building CXX object src/app/CMakeFiles/qgis.dir/moc\_qgsludialog.o* 

*In file included from /home/neteler/software/qgis\_trunk/build/src/app/../../../src/app/qgsludialog.h:22,* 

 *from /home/neteler/software/qgis\_trunk/build/src/app/moc\_qgsludialog.cxx:10:* 

*/home/neteler/software/qgis\_trunk/build/src/app/../ui/ui\_qgsludialogbase.h:23:25: error: qformlayout.h: No such file or directory* 

*In file included from /home/neteler/software/qgis\_trunk/build/src/app/../../../src/app/qgsludialog.h:22,* 

 *from /home/neteler/software/qgis\_trunk/build/src/app/moc\_qgsludialog.cxx:10:* 

*/home/neteler/software/qgis\_trunk/build/src/app/../ui/ui\_qgsludialogbase.h:29: error: ISO C++ forbids declaration of \\u2018QFormLayout\\u2019 with no type* 

*/home/neteler/software/qgis\_trunk/build/src/app/../ui/ui\_qgsludialogbase.h:29: error: expected \\u2018;\\u2019 before \\u2018\*\\u2019 token* 

*/home/neteler/software/qgis\_trunk/build/src/app/../ui/ui\_qgsludialogbase.h: In member function \\u2018void*

*Ui\_QgsLUDialogBase::setupUi(QDialog\*)\\u2019:*

*/home/neteler/software/qgis\_trunk/build/src/app/../ui/ui\_qgsludialogbase.h:47: error: \\u2018formLayout\\u2019 was not declared in this scope* 

*/home/neteler/software/qgis\_trunk/build/src/app/../ui/ui\_qgsludialogbase.h:47: error: expected type-specifier before \\u2018QFormLayout\\u2019* 

*/home/neteler/software/qgis\_trunk/build/src/app/../ui/ui\_qgsludialogbase.h:47: error: expected @;' before \\u2018QFormLayout\\u2019 maker2: \*\*\* [src/app/CMakeFiles/qgis.dir/moc\_qgsludialog.o] Error 1* 

*[ 32%] Building CXX object src/app/CMakeFiles/qgis.dir/moc\_qgscomposerlegendwidget.o* 

*In file included from /home/neteler/software/qgis\_trunk/build/src/app/../../../src/app/composer/qgscomposerlegendwidget.h:21,* 

 *from /home/neteler/software/qgis\_trunk/build/src/app/moc\_qgscomposerlegendwidget.cxx:10:* 

*/home/neteler/software/qgis\_trunk/build/src/app/../ui/ui\_qgscomposerlegendwidgetbase.h: In member function \\u2018void*

*Ui\_QgsComposerLegendWidgetBase::setupUi(QWidget\*)\\u2019:*

*/home/neteler/software/qgis\_trunk/build/src/app/../ui/ui\_qgscomposerlegendwidgetbase.h:174: error: \\u2018class QTreeView\\u2019 has no member named \\u2018setHeaderHidden\\u2019* 

*maker2: \*\*\* [src/app/CMakeFiles/qgis.dir/moc\_qgscomposerlegendwidget.o] Error 1* 

*maker2: Target @src/app/CMakeFiles/qgis.dir/build' not remade because of errors.* 

*maker1: \*\*\* [src/app/CMakeFiles/qgis.dir/all] Error 2*

*[ 34%] Built target qgis\_analysis* 

*[ 34%] Built target python*

*[ 35%] Built target qgis\_help* 

*[ 35%] Built target qgispython*

*[ 35%] Built target memoryprovider* 

*[ 35%] Built target ogrprovider* 

*[ 36%] Built target wmsprovider* 

*[ 36%] Built target delimitedtextprovider* 

*[ 36%] Built target osmprovider* 

*[ 37%] Built target postgresprovider* 

*[ 37%] Built target spatialiteprovider*

*[ 38%] Built target gpxprovider* 

*[ 38%] Built target wfsprovider* 

*[ 38%] Built target qgisgrass* 

*[ 38%] Built target grassprovider* 

*[ 39%] Built target copyrightlabelplugin* 

*[ 40%] Built target delimitedtextplugin* 

*[ 42%] Built target interpolationplugin* 

*[ 42%] Built target northarrowplugin* 

*[ 43%] Building CXX object src/plugins/scale\_bar/CMakeFiles/scalebarplugin.dir/plugin.o* 

*In file included from /home/neteler/software/qgis\_trunk/src/plugins/scale\_bar/plugingui.h:15,* 

 *from /home/neteler/software/qgis\_trunk/src/plugins/scale\_bar/plugin.cpp:52:* 

*/home/neteler/software/qgis\_trunk/build/src/plugins/scale\_bar/ui\_pluginguibase.h:24:25: error: qformlayout.h: No such file or directory* 

*In file included from /home/neteler/software/qgis\_trunk/src/plugins/scale\_bar/plugingui.h:15,* 

 *from /home/neteler/software/qgis\_trunk/src/plugins/scale\_bar/plugin.cpp:52:* 

*/home/neteler/software/qgis\_trunk/build/src/plugins/scale\_bar/ui\_pluginguibase.h:31: error: ISO C++ forbids declaration of*

*\\u2018QFormLayout\\u2019 with no type* 

*/home/neteler/software/qgis\_trunk/build/src/plugins/scale\_bar/ui\_pluginguibase.h:31: error: expected \\u2018;\\u2019 before \\u2018\*\\u2019 token* 

*/home/neteler/software/qgis\_trunk/build/src/plugins/scale\_bar/ui\_pluginguibase.h: In member function \\u2018void*

*Ui\_QgsScaleBarPluginGuiBase::setupUi(QDialog\*)\\u2019:* 

*/home/neteler/software/qgis\_trunk/build/src/plugins/scale\_bar/ui\_pluginguibase.h:54: error: \\u2018formLayout\\u2019 was not declared in this scope* 

*/home/neteler/software/qgis\_trunk/build/src/plugins/scale\_bar/ui\_pluginguibase.h:54: error: expected type-specifier before \\u2018QFormLayout\\u2019*

*/home/neteler/software/qgis\_trunk/build/src/plugins/scale\_bar/ui\_pluginguibase.h:54: error: expected @;' before \\u2018QFormLayout\\u2019 /home/neteler/software/qgis\_trunk/build/src/plugins/scale\_bar/ui\_pluginguibase.h:57: error: \\u2018QFormLayout\\u2019 has not been declared maker2: \*\*\* [src/plugins/scale\_bar/CMakeFiles/scalebarplugin.dir/plugin.o] Error 1* 

*[ 43%] Building CXX object src/plugins/scale\_bar/CMakeFiles/scalebarplugin.dir/plugingui.o*

*In file included from /home/neteler/software/qgis\_trunk/src/plugins/scale\_bar/plugingui.h:15,* 

 *from /home/neteler/software/qgis\_trunk/src/plugins/scale\_bar/plugingui.cpp:12:* 

*/home/neteler/software/qgis\_trunk/build/src/plugins/scale\_bar/ui\_pluginguibase.h:24:25: error: qformlayout.h: No such file or directory* 

*In file included from /home/neteler/software/qgis\_trunk/src/plugins/scale\_bar/plugingui.h:15,* 

 *from /home/neteler/software/qgis\_trunk/src/plugins/scale\_bar/plugingui.cpp:12:* 

*/home/neteler/software/qgis\_trunk/build/src/plugins/scale\_bar/ui\_pluginguibase.h:31: error: ISO C++ forbids declaration of*

*\\u2018QFormLayout\\u2019 with no type* 

*/home/neteler/software/qgis\_trunk/build/src/plugins/scale\_bar/ui\_pluginguibase.h:31: error: expected \\u2018;\\u2019 before \\u2018\*\\u2019 token* 

*/home/neteler/software/qgis\_trunk/build/src/plugins/scale\_bar/ui\_pluginguibase.h: In member function \\u2018void*

*Ui\_QgsScaleBarPluginGuiBase::setupUi(QDialog\*)\\u2019:* 

*/home/neteler/software/qgis\_trunk/build/src/plugins/scale\_bar/ui\_pluginguibase.h:54: error: \\u2018formLayout\\u2019 was not declared in this scope* 

*/home/neteler/software/qgis\_trunk/build/src/plugins/scale\_bar/ui\_pluginguibase.h:54: error: expected type-specifier before \\u2018QFormLayout\\u2019*

*/home/neteler/software/qgis\_trunk/build/src/plugins/scale\_bar/ui\_pluginguibase.h:54: error: expected @;' before \\u2018QFormLayout\\u2019 /home/neteler/software/qgis\_trunk/build/src/plugins/scale\_bar/ui\_pluginguibase.h:57: error: \\u2018QFormLayout\\u2019 has not been declared maker2: \*\*\* [src/plugins/scale\_bar/CMakeFiles/scalebarplugin.dir/plugingui.o] Error 1*

*[ 43%] Building CXX object src/plugins/scale\_bar/CMakeFiles/scalebarplugin.dir/moc\_plugingui.o* 

*In file included from /home/neteler/software/qgis\_trunk/build/src/plugins/scale\_bar/../../../../src/plugins/scale\_bar/plugingui.h:15,* 

 *from /home/neteler/software/qgis\_trunk/build/src/plugins/scale\_bar/moc\_plugingui.cxx:10:* 

*/home/neteler/software/qgis\_trunk/build/src/plugins/scale\_bar/ui\_pluginguibase.h:24:25: error: qformlayout.h: No such file or directory In file included from /home/neteler/software/qgis\_trunk/build/src/plugins/scale\_bar/../../../../src/plugins/scale\_bar/plugingui.h:15,* 

 *from /home/neteler/software/qgis\_trunk/build/src/plugins/scale\_bar/moc\_plugingui.cxx:10:* 

*/home/neteler/software/qgis\_trunk/build/src/plugins/scale\_bar/ui\_pluginguibase.h:31: error: ISO C++ forbids declaration of \\u2018QFormLayout\\u2019 with no type* 

*/home/neteler/software/qgis\_trunk/build/src/plugins/scale\_bar/ui\_pluginguibase.h:31: error: expected \\u2018;\\u2019 before \\u2018\*\\u2019 token* 

*/home/neteler/software/qgis\_trunk/build/src/plugins/scale\_bar/ui\_pluginguibase.h: In member function \\u2018void*

*Ui\_QgsScaleBarPluginGuiBase::setupUi(QDialog\*)\\u2019:* 

*/home/neteler/software/qgis\_trunk/build/src/plugins/scale\_bar/ui\_pluginguibase.h:54: error: \\u2018formLayout\\u2019 was not declared in this scope* 

*/home/neteler/software/qgis\_trunk/build/src/plugins/scale\_bar/ui\_pluginguibase.h:54: error: expected type-specifier before \\u2018QFormLayout\\u2019*

*/home/neteler/software/qgis\_trunk/build/src/plugins/scale\_bar/ui\_pluginguibase.h:54: error: expected @;' before \\u2018QFormLayout\\u2019 /home/neteler/software/qgis\_trunk/build/src/plugins/scale\_bar/ui\_pluginguibase.h:57: error: \\u2018QFormLayout\\u2019 has not been declared maker2: \*\*\* [src/plugins/scale\_bar/CMakeFiles/scalebarplugin.dir/moc\_plugingui.o] Error 1*

*maker2: Target @src/plugins/scale\_bar/CMakeFiles/scalebarplugin.dir/build' not remade because of errors.* 

*maker1: \*\*\* [src/plugins/scale\_bar/CMakeFiles/scalebarplugin.dir/all] Error 2*

*[ 43%] Building CXX object src/plugins/oracle\_raster/CMakeFiles/oracleplugin.dir/qgsselectgeoraster\_ui.o* 

In file included from /home/neteler/software/ggis\_trunk/src/plugins/oracle\_raster/ggsoracleconnect\_ui.h:21,

 *from /home/neteler/software/qgis\_trunk/src/plugins/oracle\_raster/qgsselectgeoraster\_ui.cpp:18:* 

*/home/neteler/software/qgis\_trunk/build/src/plugins/oracle\_raster/ui\_qgsoracleconnectbase.h:22:25: error: qformlayout.h: No such file or directory*

*In file included from /home/neteler/software/qgis\_trunk/src/plugins/oracle\_raster/qgsoracleconnect\_ui.h:21,* 

 *from /home/neteler/software/qgis\_trunk/src/plugins/oracle\_raster/qgsselectgeoraster\_ui.cpp:18:* 

*/home/neteler/software/qgis\_trunk/build/src/plugins/oracle\_raster/ui\_qgsoracleconnectbase.h:27: error: ISO C++ forbids declaration of \\u2018QFormLayout\\u2019 with no type*

*/home/neteler/software/qgis\_trunk/build/src/plugins/oracle\_raster/ui\_qgsoracleconnectbase.h:27: error: expected \\u2018;\\u2019 before \\u2018\*\\u2019 token* 

*/home/neteler/software/qgis\_trunk/build/src/plugins/oracle\_raster/ui\_qgsoracleconnectbase.h: In member function \\u2018void*

*Ui\_OracleConnectGuiBase::setupUi(QDialog\*)\\u2019:* 

*/home/neteler/software/qgis\_trunk/build/src/plugins/oracle\_raster/ui\_qgsoracleconnectbase.h:45: error: \\u2018formLayout\\u2019 was not declared in this scope* 

*/home/neteler/software/qgis\_trunk/build/src/plugins/oracle\_raster/ui\_qgsoracleconnectbase.h:45: error: expected type-specifier before \\u2018QFormLayout\\u2019* 

*/home/neteler/software/qgis\_trunk/build/src/plugins/oracle\_raster/ui\_qgsoracleconnectbase.h:45: error: expected @;' before \\u2018QFormLayout\\u2019*

*maker2: \*\*\* [src/plugins/oracle\_raster/CMakeFiles/oracleplugin.dir/qgsselectgeoraster\_ui.o] Error 1* 

*[ 44%] Building CXX object src/plugins/oracle\_raster/CMakeFiles/oracleplugin.dir/qgsoracleconnect\_ui.o*

*In file included from /home/neteler/software/qgis\_trunk/src/plugins/oracle\_raster/qgsoracleconnect\_ui.h:21,* 

 *from /home/neteler/software/qgis\_trunk/src/plugins/oracle\_raster/qgsoracleconnect\_ui.cpp:17:* 

*/home/neteler/software/qgis\_trunk/build/src/plugins/oracle\_raster/ui\_qgsoracleconnectbase.h:22:25: error: qformlayout.h: No such file or directory*

*In file included from /home/neteler/software/qgis\_trunk/src/plugins/oracle\_raster/qgsoracleconnect\_ui.h:21,* 

 *from /home/neteler/software/qgis\_trunk/src/plugins/oracle\_raster/qgsoracleconnect\_ui.cpp:17:* 

*/home/neteler/software/qgis\_trunk/build/src/plugins/oracle\_raster/ui\_qgsoracleconnectbase.h:27: error: ISO C++ forbids declaration of \\u2018QFormLayout\\u2019 with no type*

*/home/neteler/software/qgis\_trunk/build/src/plugins/oracle\_raster/ui\_qgsoracleconnectbase.h:27: error: expected \\u2018;\\u2019 before \\u2018\*\\u2019 token* 

*/home/neteler/software/qgis\_trunk/build/src/plugins/oracle\_raster/ui\_qgsoracleconnectbase.h: In member function \\u2018void Ui\_OracleConnectGuiBase::setupUi(QDialog\*)\\u2019:* 

*/home/neteler/software/qgis\_trunk/build/src/plugins/oracle\_raster/ui\_qgsoracleconnectbase.h:45: error: \\u2018formLayout\\u2019 was not declared in this scope* 

*/home/neteler/software/qgis\_trunk/build/src/plugins/oracle\_raster/ui\_qgsoracleconnectbase.h:45: error: expected type-specifier before \\u2018QFormLayout\\u2019* 

*/home/neteler/software/qgis\_trunk/build/src/plugins/oracle\_raster/ui\_qgsoracleconnectbase.h:45: error: expected @;' before \\u2018QFormLayout\\u2019*

*maker2: \*\*\* [src/plugins/oracle\_raster/CMakeFiles/oracleplugin.dir/qgsoracleconnect\_ui.o] Error 1*

*[ 44%] Building CXX object src/plugins/oracle\_raster/CMakeFiles/oracleplugin.dir/moc\_qgsoracleconnect\_ui.o* 

*In file included from /home/neteler/software/qgis\_trunk/build/src/plugins/oracle\_raster/../../../../src/plugins/oracle\_raster/qgsoracleconnect\_ui.h:21, from /home/neteler/software/qgis\_trunk/build/src/plugins/oracle\_raster/moc\_qgsoracleconnect\_ui.cxx:10:* 

*/home/neteler/software/qgis\_trunk/build/src/plugins/oracle\_raster/ui\_qgsoracleconnectbase.h:22:25: error: qformlayout.h: No such file or directory*

*In file included from /home/neteler/software/qgis\_trunk/build/src/plugins/oracle\_raster/../../../../src/plugins/oracle\_raster/qgsoracleconnect\_ui.h:21, from /home/neteler/software/qgis\_trunk/build/src/plugins/oracle\_raster/moc\_qgsoracleconnect\_ui.cxx:10:* 

*/home/neteler/software/qgis\_trunk/build/src/plugins/oracle\_raster/ui\_qgsoracleconnectbase.h:27: error: ISO C++ forbids declaration of \\u2018QFormLayout\\u2019 with no type*

*/home/neteler/software/qgis\_trunk/build/src/plugins/oracle\_raster/ui\_qgsoracleconnectbase.h:27: error: expected \\u2018;\\u2019 before \\u2018\*\\u2019 token* 

*/home/neteler/software/qgis\_trunk/build/src/plugins/oracle\_raster/ui\_qgsoracleconnectbase.h: In member function \\u2018void*

*Ui\_OracleConnectGuiBase::setupUi(QDialog\*)\\u2019:* 

*/home/neteler/software/qgis\_trunk/build/src/plugins/oracle\_raster/ui\_qgsoracleconnectbase.h:45: error: \\u2018formLayout\\u2019 was not declared in this scope* 

*/home/neteler/software/qgis\_trunk/build/src/plugins/oracle\_raster/ui\_qgsoracleconnectbase.h:45: error: expected type-specifier before \\u2018QFormLayout\\u2019* 

*/home/neteler/software/qgis\_trunk/build/src/plugins/oracle\_raster/ui\_qgsoracleconnectbase.h:45: error: expected @;' before \\u2018QFormLayout\\u2019*

*maker2: \*\*\* [src/plugins/oracle\_raster/CMakeFiles/oracleplugin.dir/moc\_qgsoracleconnect\_ui.o] Error 1*

*maker2: Target @src/plugins/oracle\_raster/CMakeFiles/oracleplugin.dir/build' not remade because of errors.* 

*maker1: \*\*\* [src/plugins/oracle\_raster/CMakeFiles/oracleplugin.dir/all] Error 2* 

*[ 45%] Built target rasterterrainplugin* 

*[ 46%] Built target quickprintplugin* 

*[ 47%] Built target coordinatecaptureplugin* 

*[ 48%] Built target dxf2shpconverterplugin*

*[ 49%] Built target ogrconverterplugin*

*[ 52%] Built target diagramoverlay* 

*[ 54%] Built target evis* 

*[ 54%] Building CXX object src/plugins/labeling/CMakeFiles/labelingplugin.dir/labeling.o* 

*/home/neteler/software/qgis\_trunk/src/plugins/labeling/labeling.cpp: In member function \\u2018virtual void*

*[[LabelingTool]]::canvasPressEvent(QMouseEvent\*)\\u2019:*

*/home/neteler/software/qgis\_trunk/src/plugins/labeling/labeling.cpp:83: error: \\u2018class QMouseEvent\\u2019 has no member named*

#### *\\u2018posF\\u2019*

*maker2: \*\*\* [src/plugins/labeling/CMakeFiles/labelingplugin.dir/labeling.o] Error 1* 

*maker2: Target @src/plugins/labeling/CMakeFiles/labelingplugin.dir/build' not remade because of errors.* 

*maker1: \*\*\* [src/plugins/labeling/CMakeFiles/labelingplugin.dir/all] Error 2* 

*[ 56%] Built target spitplugin*

*[ 57%] Built target gpsimporterplugin* 

*[ 58%] Built target wfsplugin* 

*[ 58%] Building CXX object src/plugins/georeferencer/CMakeFiles/georefplugin.dir/qgspointdialog.o* 

*In file included from /home/neteler/software/qgis\_trunk/src/plugins/georeferencer/qgsgeorefwarpoptionsdialog.h:19,*

 *from /home/neteler/software/qgis\_trunk/src/plugins/georeferencer/qgspointdialog.cpp:35:* 

*/home/neteler/software/qgis\_trunk/build/src/plugins/georeferencer/ui\_qgsgeorefwarpoptionsdialogbase.h:22:25: error: qformlayout.h: No such file or directory* 

*In file included from /home/neteler/software/qgis\_trunk/src/plugins/georeferencer/qgsgeorefwarpoptionsdialog.h:19,*

 *from /home/neteler/software/qgis\_trunk/src/plugins/georeferencer/qgspointdialog.cpp:35:* 

*/home/neteler/software/qgis\_trunk/build/src/plugins/georeferencer/ui\_qgsgeorefwarpoptionsdialogbase.h:27: error: ISO C++ forbids declaration of \\u2018QFormLayout\\u2019 with no type* 

*/home/neteler/software/qgis\_trunk/build/src/plugins/georeferencer/ui\_qgsgeorefwarpoptionsdialogbase.h:27: error: expected \\u2018;\\u2019 before \\u2018\*\\u2019 token* 

*/home/neteler/software/qgis\_trunk/build/src/plugins/georeferencer/ui\_qgsgeorefwarpoptionsdialogbase.h: In member function \\u2018void Ui\_QgsGeorefWarpOptionsDialogBase::setupUi(QDialog\*)\\u2019:* 

*/home/neteler/software/qgis\_trunk/build/src/plugins/georeferencer/ui\_qgsgeorefwarpoptionsdialogbase.h:40: error: \\u2018formLayout\\u2019 was not declared in this scope* 

*/home/neteler/software/qgis\_trunk/build/src/plugins/georeferencer/ui\_qgsgeorefwarpoptionsdialogbase.h:40: error: expected type-specifier before \\u2018QFormLayout\\u2019* 

*/home/neteler/software/qgis\_trunk/build/src/plugins/georeferencer/ui\_qgsgeorefwarpoptionsdialogbase.h:40: error: expected @;' before \\u2018QFormLayout\\u2019* 

*maker2: \*\*\* [src/plugins/georeferencer/CMakeFiles/georefplugin.dir/qgspointdialog.o] Error 1* 

*[ 58%] Building CXX object src/plugins/georeferencer/CMakeFiles/georefplugin.dir/qgsgeorefwarpoptionsdialog.o* 

*In file included from /home/neteler/software/qgis\_trunk/src/plugins/georeferencer/qgsgeorefwarpoptionsdialog.h:19,*

 *from /home/neteler/software/qgis\_trunk/src/plugins/georeferencer/qgsgeorefwarpoptionsdialog.cpp:16:* 

*/home/neteler/software/qgis\_trunk/build/src/plugins/georeferencer/ui\_qgsgeorefwarpoptionsdialogbase.h:22:25: error: qformlayout.h: No such file or directory* 

*In file included from /home/neteler/software/qgis\_trunk/src/plugins/georeferencer/qgsgeorefwarpoptionsdialog.h:19,*

 *from /home/neteler/software/qgis\_trunk/src/plugins/georeferencer/qgsgeorefwarpoptionsdialog.cpp:16:* 

*/home/neteler/software/qgis\_trunk/build/src/plugins/georeferencer/ui\_qgsgeorefwarpoptionsdialogbase.h:27: error: ISO C++ forbids declaration of \\u2018QFormLayout\\u2019 with no type* 

*/home/neteler/software/qgis\_trunk/build/src/plugins/georeferencer/ui\_qgsgeorefwarpoptionsdialogbase.h:27: error: expected \\u2018;\\u2019 before \\u2018\*\\u2019 token* 

*/home/neteler/software/qgis\_trunk/build/src/plugins/georeferencer/ui\_qgsgeorefwarpoptionsdialogbase.h: In member function \\u2018void*

*Ui\_QgsGeorefWarpOptionsDialogBase::setupUi(QDialog\*)\\u2019:* 

*/home/neteler/software/qgis\_trunk/build/src/plugins/georeferencer/ui\_qgsgeorefwarpoptionsdialogbase.h:40: error: \\u2018formLayout\\u2019 was not declared in this scope* 

*/home/neteler/software/qgis\_trunk/build/src/plugins/georeferencer/ui\_qgsgeorefwarpoptionsdialogbase.h:40: error: expected type-specifier before \\u2018QFormLayout\\u2019* 

*/home/neteler/software/qgis\_trunk/build/src/plugins/georeferencer/ui\_qgsgeorefwarpoptionsdialogbase.h:40: error: expected @;' before \\u2018QFormLayout\\u2019* 

*maker2: \*\*\* [src/plugins/georeferencer/CMakeFiles/georefplugin.dir/qgsgeorefwarpoptionsdialog.o] Error 1* 

*[ 58%] Building CXX object src/plugins/georeferencer/CMakeFiles/georefplugin.dir/moc\_qgsgeorefwarpoptionsdialog.o* 

*In file included from*

*/home/neteler/software/qgis\_trunk/build/src/plugins/georeferencer/../../../../src/plugins/georeferencer/qgsgeorefwarpoptionsdialog.h:19,* 

 *from /home/neteler/software/qgis\_trunk/build/src/plugins/georeferencer/moc\_qgsgeorefwarpoptionsdialog.cxx:10:* 

*/home/neteler/software/qgis\_trunk/build/src/plugins/georeferencer/ui\_qgsgeorefwarpoptionsdialogbase.h:22:25: error: qformlayout.h: No such file or directory* 

#### *In file included from*

*/home/neteler/software/qgis\_trunk/build/src/plugins/georeferencer/../../../../src/plugins/georeferencer/qgsgeorefwarpoptionsdialog.h:19,* 

 *from /home/neteler/software/qgis\_trunk/build/src/plugins/georeferencer/moc\_qgsgeorefwarpoptionsdialog.cxx:10:* 

*/home/neteler/software/qgis\_trunk/build/src/plugins/georeferencer/ui\_qgsgeorefwarpoptionsdialogbase.h:27: error: ISO C++ forbids declaration of \\u2018QFormLayout\\u2019 with no type* 

*/home/neteler/software/qgis\_trunk/build/src/plugins/georeferencer/ui\_qgsgeorefwarpoptionsdialogbase.h:27: error: expected \\u2018;\\u2019 before \\u2018\*\\u2019 token* 

*/home/neteler/software/qgis\_trunk/build/src/plugins/georeferencer/ui\_qgsgeorefwarpoptionsdialogbase.h: In member function \\u2018void Ui\_QgsGeorefWarpOptionsDialogBase::setupUi(QDialog\*)\\u2019:* 

*/home/neteler/software/qgis\_trunk/build/src/plugins/georeferencer/ui\_qgsgeorefwarpoptionsdialogbase.h:40: error: \\u2018formLayout\\u2019 was not declared in this scope* 

*/home/neteler/software/qgis\_trunk/build/src/plugins/georeferencer/ui\_qgsgeorefwarpoptionsdialogbase.h:40: error: expected type-specifier before \\u2018QFormLayout\\u2019* 

*/home/neteler/software/qgis\_trunk/build/src/plugins/georeferencer/ui\_qgsgeorefwarpoptionsdialogbase.h:40: error: expected @;' before \\u2018QFormLayout\\u2019* 

*maker2: \*\*\* [src/plugins/georeferencer/CMakeFiles/georefplugin.dir/moc\_qgsgeorefwarpoptionsdialog.o] Error 1* 

*maker2: Target @src/plugins/georeferencer/CMakeFiles/georefplugin.dir/build' not remade because of errors.* 

*maker1: \*\*\* [src/plugins/georeferencer/CMakeFiles/georefplugin.dir/all] Error 2* 

*[ 66%] Built target grassplugin* 

*[ 67%] Built target pluginstaller* 

*[ 67%] Built target mapserverexport* 

*[ 67%] Built target ftools*

*[ 68%] Built target osmplugin* 

*[ 70%] Built target ftools\_tools* 

*maker1: Target @all' not remade because of errors.* 

*make: \*\*\* [all] Error 2* 

*make: Target @default\_target' not remade because of errors.* 

*[ 0%] Built target svnversion*

*[ 7%] Built target ui*

*[ 23%] Built target qgis\_core*

*[ 31%] Built target qgis\_gui*

*[ 32%] Building CXX object src/app/CMakeFiles/qgis.dir/qgscontinuouscolordialog.o*

*In file included from /home/neteler/software/qgis\_trunk/src/app/qgscontinuouscolordialog.h:23,*

 *from /home/neteler/software/qgis\_trunk/src/app/qgscontinuouscolordialog.cpp:20:*

*/home/neteler/software/qgis\_trunk/build/src/app/../ui/ui\_qgscontinuouscolordialogbase.h:24:25: error: qformlayout.h: No such file or directory*

*In file included from /home/neteler/software/qgis\_trunk/src/app/qgscontinuouscolordialog.h:23,*

 *from /home/neteler/software/qgis\_trunk/src/app/qgscontinuouscolordialog.cpp:20:*

*/home/neteler/software/qgis\_trunk/build/src/app/../ui/ui\_qgscontinuouscolordialogbase.h:32: error: ISO C++ forbids declaration of \\u2018QFormLayout\\u2019 with no type*

*/home/neteler/software/qgis\_trunk/build/src/app/../ui/ui\_qgscontinuouscolordialogbase.h:32: error: expected \\u2018;\\u2019 before \\u2018\*\\u2019 token*

*/home/neteler/software/qgis\_trunk/build/src/app/../ui/ui\_qgscontinuouscolordialogbase.h: In member function \\u2018void*

*Ui\_QgsContinuousColorDialogBase::setupUi(QDialog\*)\\u2019:*

*/home/neteler/software/qgis\_trunk/build/src/app/../ui/ui\_qgscontinuouscolordialogbase.h:58: error: \\u2018formLayout\\u2019 was not declared in this scope*

*/home/neteler/software/qgis\_trunk/build/src/app/../ui/ui\_qgscontinuouscolordialogbase.h:58: error: expected type-specifier before \\u2018QFormLayout\\u2019*

*/home/neteler/software/qgis\_trunk/build/src/app/../ui/ui\_qgscontinuouscolordialogbase.h:58: error: expected @;' before*

*\\u2018QFormLayout\\u2019*

*maker2: \*\*\* [src/app/CMakeFiles/qgis.dir/qgscontinuouscolordialog.o] Error 1*

*maker1: \*\*\* [src/app/CMakeFiles/qgis.dir/all] Error 2*

*make: \*\*\* [all] Error 2*

## **#9 - 2009-11-20 03:00 AM - Jürgen Fischer**

*- Status changed from In Progress to Open*

#### **#10 - 2009-11-20 11:50 AM - Tim Sutton**

*- Status changed from Open to In Progress*

*Can you try again with >= commit:994a5ba8 (SVN r12211) ? Just paste any remaining errors to this ticket.*

 *Regards*

 *Tim*

#### **#11 - 2009-11-20 12:07 PM - Markus Neteler**

*Thanks Tim. Here we go:*

*[ 32%] Building CXX object src/app/CMakeFiles/qgis.dir/qgsmaptoolrotatepointsymbols.o /home/neteler/software/qgis\_trunk/src/app/qgsmaptoolrotatepointsymbols.cpp: In member function 'double [[QgsMapToolRotatePointSymbols]]::calculateAzimut(const QPoint&)':* 

*/home/neteler/software/qgis\_trunk/src/app/qgsmaptoolrotatepointsymbols.cpp:258: error: 'atan2' was not declared in this scope* 

*/home/neteler/software/qgis\_trunk/src/app/qgsmaptoolrotatepointsymbols.cpp:258: error: 'M\_PI' was not declared in this scope* 

*maker2: \*\*\* [src/app/CMakeFiles/qgis.dir/qgsmaptoolrotatepointsymbols.o] Error 1* 

*[ 32%] Building CXX object src/app/CMakeFiles/qgis.dir/qgsvectorlayerproperties.o* 

*[ 32%] Building CXX object src/app/CMakeFiles/qgis.dir/composer/qgscomposer.o* 

*In file included from /home/neteler/software/qgis\_trunk/src/app/composer/qgscomposerlegendwidget.h:21,* 

 *from /home/neteler/software/qgis\_trunk/src/app/composer/qgscomposer.cpp:27:* 

*/home/neteler/software/qgis\_trunk/build/src/app/../ui/ui\_qgscomposerlegendwidgetbase.h: In member function 'void*

*Ui\_QgsComposerLegendWidgetBase::setupUi(QWidget\*)':* 

*/home/neteler/software/qgis\_trunk/build/src/app/../ui/ui\_qgscomposerlegendwidgetbase.h:174: error: 'class QTreeView' has no member named 'setHeaderHidden'* 

*/home/neteler/software/qgis\_trunk/src/app/composer/qgscomposer.cpp: In member function 'void*

*[[QgsComposer]]::on\_mActionExportAsPDF\_triggered()':* 

*/home/neteler/software/qgis\_trunk/src/app/composer/qgscomposer.cpp:459: error: 'class QPrinter' has no member named 'setPaperSize'* 

*/home/neteler/software/qgis\_trunk/src/app/composer/qgscomposer.cpp:459: error: 'Millimeter' is not a member of 'QPrinter'* 

*/home/neteler/software/qgis\_trunk/src/app/composer/qgscomposer.cpp: In member function 'void*

*[[QgsComposer]]::on\_mActionPrint\_triggered()':* 

*/home/neteler/software/qgis\_trunk/src/app/composer/qgscomposer.cpp:478: error: 'class QPrinter' has no member named 'setPaperSize'* 

*/home/neteler/software/qgis\_trunk/src/app/composer/qgscomposer.cpp:478: error: 'Millimeter' is not a member of 'QPrinter'* 

*maker2: \*\*\* [src/app/CMakeFiles/qgis.dir/composer/qgscomposer.o] Error 1* 

*[ 32%] Building CXX object src/app/CMakeFiles/qgis.dir/composer/qgscomposerlabelwidget.o* 

*[ 32%] Building CXX object src/app/CMakeFiles/qgis.dir/composer/qgscomposerlegendwidget.o* 

*In file included from /home/neteler/software/qgis\_trunk/src/app/composer/qgscomposerlegendwidget.h:21,* 

 *from /home/neteler/software/qgis\_trunk/src/app/composer/qgscomposerlegendwidget.cpp:18:* 

*/home/neteler/software/qgis\_trunk/build/src/app/../ui/ui\_qgscomposerlegendwidgetbase.h: In member function 'void*

*Ui\_QgsComposerLegendWidgetBase::setupUi(QWidget\*)':* 

*/home/neteler/software/qgis\_trunk/build/src/app/../ui/ui\_qgscomposerlegendwidgetbase.h:174: error: 'class QTreeView' has no member named 'setHeaderHidden'* 

*maker2: \*\*\* [src/app/CMakeFiles/qgis.dir/composer/qgscomposerlegendwidget.o] Error 1* 

*[ 32%] Building CXX object src/app/CMakeFiles/qgis.dir/moc\_qgscontinuouscolordialog.o* 

*[ 32%] Building CXX object src/app/CMakeFiles/qgis.dir/moc\_qgsludialog.o* 

*[ 32%] Building CXX object src/app/CMakeFiles/qgis.dir/moc\_qgscomposerlabelwidget.o* 

*[ 32%] Building CXX object src/app/CMakeFiles/qgis.dir/moc\_qgscomposerlegendwidget.o* 

*In file included from /home/neteler/software/qgis\_trunk/build/src/app/../../../src/app/composer/qgscomposerlegendwidget.h:21,*

 *from /home/neteler/software/qgis\_trunk/build/src/app/moc\_qgscomposerlegendwidget.cxx:10:*

*/home/neteler/software/qgis\_trunk/build/src/app/../ui/ui\_qgscomposerlegendwidgetbase.h: In member function 'void*

*Ui\_QgsComposerLegendWidgetBase::setupUi(QWidget\*)':*

*/home/neteler/software/qgis\_trunk/build/src/app/../ui/ui\_qgscomposerlegendwidgetbase.h:174: error: 'class QTreeView' has no member named 'setHeaderHidden'*

*maker2: \*\*\* [src/app/CMakeFiles/qgis.dir/moc\_qgscomposerlegendwidget.o] Error 1*

*maker2: Target @src/app/CMakeFiles/qgis.dir/build' not remade because of errors.*

*maker1: \*\*\* [src/app/CMakeFiles/qgis.dir/all] Error 2*

## *...*

*[ 42%] Generating ui\_pluginguibase.h* 

*Scanning dependencies of target scalebarplugin* 

*[ 43%] Building CXX object src/plugins/scale\_bar/CMakeFiles/scalebarplugin.dir/plugin.o* 

*In file included from /home/neteler/software/qgis\_trunk/src/plugins/scale\_bar/plugingui.h:15,* 

 *from /home/neteler/software/qgis\_trunk/src/plugins/scale\_bar/plugin.cpp:52:* 

*/home/neteler/software/qgis\_trunk/build/src/plugins/scale\_bar/ui\_pluginguibase.h:24:25: error: qformlayout.h: No such file or directory* 

*In file included from /home/neteler/software/qgis\_trunk/src/plugins/scale\_bar/plugingui.h:15,* 

 *from /home/neteler/software/qgis\_trunk/src/plugins/scale\_bar/plugin.cpp:52:* 

*/home/neteler/software/qgis\_trunk/build/src/plugins/scale\_bar/ui\_pluginguibase.h:31: error: ISO C++ forbids declaration of 'QFormLayout' with no type* 

*/home/neteler/software/qgis\_trunk/build/src/plugins/scale\_bar/ui\_pluginguibase.h:31: error: expected ';' before '\*' token* 

*/home/neteler/software/qgis\_trunk/build/src/plugins/scale\_bar/ui\_pluginguibase.h: In member function 'void*

*Ui\_QgsScaleBarPluginGuiBase::setupUi(QDialog\*)':* 

*/home/neteler/software/qgis\_trunk/build/src/plugins/scale\_bar/ui\_pluginguibase.h:54: error: 'formLayout' was not declared in this scope* 

*/home/neteler/software/qgis\_trunk/build/src/plugins/scale\_bar/ui\_pluginguibase.h:54: error: expected type-specifier before 'QFormLayout'* 

*/home/neteler/software/qgis\_trunk/build/src/plugins/scale\_bar/ui\_pluginguibase.h:54: error: expected @;' before 'QFormLayout'* 

*/home/neteler/software/qgis\_trunk/build/src/plugins/scale\_bar/ui\_pluginguibase.h:57: error: 'QFormLayout' has not been declared* 

*maker2: \*\*\* [src/plugins/scale\_bar/CMakeFiles/scalebarplugin.dir/plugin.o] Error 1* 

*[ 43%] Building CXX object src/plugins/scale\_bar/CMakeFiles/scalebarplugin.dir/plugingui.o* 

*In file included from /home/neteler/software/qgis\_trunk/src/plugins/scale\_bar/plugingui.h:15,* 

 *from /home/neteler/software/qgis\_trunk/src/plugins/scale\_bar/plugingui.cpp:12:* 

*/home/neteler/software/qgis\_trunk/build/src/plugins/scale\_bar/ui\_pluginguibase.h:24:25: error: qformlayout.h: No such file or directory* 

*In file included from /home/neteler/software/qgis\_trunk/src/plugins/scale\_bar/plugingui.h:15,* 

 *from /home/neteler/software/qgis\_trunk/src/plugins/scale\_bar/plugingui.cpp:12:* 

*/home/neteler/software/qgis\_trunk/build/src/plugins/scale\_bar/ui\_pluginguibase.h:31: error: ISO C++ forbids declaration of 'QFormLayout' with no type* 

*/home/neteler/software/qgis\_trunk/build/src/plugins/scale\_bar/ui\_pluginguibase.h:31: error: expected ';' before '\*' token* 

*/home/neteler/software/qgis\_trunk/build/src/plugins/scale\_bar/ui\_pluginguibase.h: In member function 'void*

*Ui\_QgsScaleBarPluginGuiBase::setupUi(QDialog\*)':* 

*/home/neteler/software/qgis\_trunk/build/src/plugins/scale\_bar/ui\_pluginguibase.h:54: error: 'formLayout' was not declared in this scope* 

*/home/neteler/software/qgis\_trunk/build/src/plugins/scale\_bar/ui\_pluginguibase.h:54: error: expected type-specifier before 'QFormLayout'* 

*/home/neteler/software/qgis\_trunk/build/src/plugins/scale\_bar/ui\_pluginguibase.h:54: error: expected @;' before 'QFormLayout'* 

*/home/neteler/software/qgis\_trunk/build/src/plugins/scale\_bar/ui\_pluginguibase.h:57: error: 'QFormLayout' has not been declared* 

*maker2: \*\*\* [src/plugins/scale\_bar/CMakeFiles/scalebarplugin.dir/plugingui.o] Error 1 [ 43%] Building CXX object src/plugins/scale\_bar/CMakeFiles/scalebarplugin.dir/moc\_plugingui.o In file included from /home/neteler/software/qgis\_trunk/build/src/plugins/scale\_bar/../../../../src/plugins/scale\_bar/plugingui.h:15,* 

 *from /home/neteler/software/qgis\_trunk/build/src/plugins/scale\_bar/moc\_plugingui.cxx:10: /home/neteler/software/qgis\_trunk/build/src/plugins/scale\_bar/ui\_pluginguibase.h:24:25: error: qformlayout.h: No such file or directory* 

*In file included from /home/neteler/software/qgis\_trunk/build/src/plugins/scale\_bar/../../../../src/plugins/scale\_bar/plugingui.h:15,* 

 *from /home/neteler/software/qgis\_trunk/build/src/plugins/scale\_bar/moc\_plugingui.cxx:10:* 

*/home/neteler/software/qgis\_trunk/build/src/plugins/scale\_bar/ui\_pluginguibase.h:31: error: ISO C++ forbids declaration of 'QFormLayout' with no type* 

*/home/neteler/software/qgis\_trunk/build/src/plugins/scale\_bar/ui\_pluginguibase.h:31: error: expected ';' before '\*' token* 

*/home/neteler/software/qgis\_trunk/build/src/plugins/scale\_bar/ui\_pluginguibase.h: In member function 'void*

*Ui\_QgsScaleBarPluginGuiBase::setupUi(QDialog\*)':* 

*/home/neteler/software/qgis\_trunk/build/src/plugins/scale\_bar/ui\_pluginguibase.h:54: error: 'formLayout' was not declared in this scope* 

*/home/neteler/software/qgis\_trunk/build/src/plugins/scale\_bar/ui\_pluginguibase.h:54: error: expected type-specifier before 'QFormLayout'* 

*/home/neteler/software/qgis\_trunk/build/src/plugins/scale\_bar/ui\_pluginguibase.h:54: error: expected @;' before 'QFormLayout'* 

*/home/neteler/software/qgis\_trunk/build/src/plugins/scale\_bar/ui\_pluginguibase.h:57: error: 'QFormLayout' has not been declared* 

*maker2: \*\*\* [src/plugins/scale\_bar/CMakeFiles/scalebarplugin.dir/moc\_plugingui.o] Error 1* 

*maker2: Target @src/plugins/scale\_bar/CMakeFiles/scalebarplugin.dir/build' not remade because of errors.* 

*maker1: \*\*\* [src/plugins/scale\_bar/CMakeFiles/scalebarplugin.dir/all] Error 2* 

*[ 43%] Building CXX object src/plugins/oracle\_raster/CMakeFiles/oracleplugin.dir/qgsselectgeoraster\_ui.o* 

*In file included from /home/neteler/software/qgis\_trunk/src/plugins/oracle\_raster/qgsoracleconnect\_ui.h:21,* 

 *from /home/neteler/software/qgis\_trunk/src/plugins/oracle\_raster/qgsselectgeoraster\_ui.cpp:18:* 

*/home/neteler/software/qgis\_trunk/build/src/plugins/oracle\_raster/ui\_qgsoracleconnectbase.h:22:25: error: qformlayout.h: No such file or directory*

*In file included from /home/neteler/software/qgis\_trunk/src/plugins/oracle\_raster/qgsoracleconnect\_ui.h:21,* 

 *from /home/neteler/software/qgis\_trunk/src/plugins/oracle\_raster/qgsselectgeoraster\_ui.cpp:18:* 

*/home/neteler/software/qgis\_trunk/build/src/plugins/oracle\_raster/ui\_qgsoracleconnectbase.h:27: error: ISO C++ forbids declaration of 'QFormLayout' with no type* 

*/home/neteler/software/qgis\_trunk/build/src/plugins/oracle\_raster/ui\_qgsoracleconnectbase.h:27: error: expected ';' before '\*' token* 

*/home/neteler/software/qgis\_trunk/build/src/plugins/oracle\_raster/ui\_qgsoracleconnectbase.h: In member function 'void*

*Ui\_OracleConnectGuiBase::setupUi(QDialog\*)':* 

*/home/neteler/software/qgis\_trunk/build/src/plugins/oracle\_raster/ui\_qgsoracleconnectbase.h:45: error: 'formLayout' was not declared in this scope* 

*/home/neteler/software/qgis\_trunk/build/src/plugins/oracle\_raster/ui\_qgsoracleconnectbase.h:45: error: expected type-specifier before 'QFormLayout'* 

*/home/neteler/software/qgis\_trunk/build/src/plugins/oracle\_raster/ui\_qgsoracleconnectbase.h:45: error: expected @;' before 'QFormLayout'* 

*maker2: \*\*\* [src/plugins/oracle\_raster/CMakeFiles/oracleplugin.dir/qgsselectgeoraster\_ui.o] Error 1 [ 44%] Building CXX object src/plugins/oracle\_raster/CMakeFiles/oracleplugin.dir/qgsoracleconnect\_ui.o In file included from /home/neteler/software/qgis\_trunk/src/plugins/oracle\_raster/qgsoracleconnect\_ui.h:21, from /home/neteler/software/qgis\_trunk/src/plugins/oracle\_raster/qgsoracleconnect\_ui.cpp:17:* 

*/home/neteler/software/qgis\_trunk/build/src/plugins/oracle\_raster/ui\_qgsoracleconnectbase.h:22:25: error: qformlayout.h: No such file or directory*

*In file included from /home/neteler/software/qgis\_trunk/src/plugins/oracle\_raster/qgsoracleconnect\_ui.h:21,* 

 *from /home/neteler/software/qgis\_trunk/src/plugins/oracle\_raster/qgsoracleconnect\_ui.cpp:17:* 

*/home/neteler/software/qgis\_trunk/build/src/plugins/oracle\_raster/ui\_qgsoracleconnectbase.h:27: error: ISO C++ forbids declaration of 'QFormLayout' with no type* 

*/home/neteler/software/qgis\_trunk/build/src/plugins/oracle\_raster/ui\_qgsoracleconnectbase.h:27: error: expected ';' before '\*' token* 

*/home/neteler/software/qgis\_trunk/build/src/plugins/oracle\_raster/ui\_qgsoracleconnectbase.h: In member function 'void Ui\_OracleConnectGuiBase::setupUi(QDialog\*)':* 

*/home/neteler/software/qgis\_trunk/build/src/plugins/oracle\_raster/ui\_qgsoracleconnectbase.h:45: error: 'formLayout' was not declared in this scope* 

*/home/neteler/software/qgis\_trunk/build/src/plugins/oracle\_raster/ui\_qgsoracleconnectbase.h:45: error: expected type-specifier before 'QFormLayout'* 

*/home/neteler/software/qgis\_trunk/build/src/plugins/oracle\_raster/ui\_qgsoracleconnectbase.h:45: error: expected @;' before 'QFormLayout'* 

*maker2: \*\*\* [src/plugins/oracle\_raster/CMakeFiles/oracleplugin.dir/qgsoracleconnect\_ui.o] Error 1 [ 44%] Building CXX object src/plugins/oracle\_raster/CMakeFiles/oracleplugin.dir/moc\_qgsoracleconnect\_ui.o* 

*In file included from /home/neteler/software/qgis\_trunk/build/src/plugins/oracle\_raster/../../../../src/plugins/oracle\_raster/qgsoracleconnect\_ui.h:21,* 

 *from /home/neteler/software/qgis\_trunk/build/src/plugins/oracle\_raster/moc\_qgsoracleconnect\_ui.cxx:10: /home/neteler/software/qgis\_trunk/build/src/plugins/oracle\_raster/ui\_qgsoracleconnectbase.h:22:25: error: qformlayout.h: No such file or directory*

*In file included from /home/neteler/software/qgis\_trunk/build/src/plugins/oracle\_raster/../../../../src/plugins/oracle\_raster/qgsoracleconnect\_ui.h:21,* 

 *from /home/neteler/software/qgis\_trunk/build/src/plugins/oracle\_raster/moc\_qgsoracleconnect\_ui.cxx:10: /home/neteler/software/qgis\_trunk/build/src/plugins/oracle\_raster/ui\_qgsoracleconnectbase.h:27: error: ISO C++ forbids declaration of 'QFormLayout' with no type* 

*/home/neteler/software/qgis\_trunk/build/src/plugins/oracle\_raster/ui\_qgsoracleconnectbase.h:27: error: expected ';' before '\*' token* 

*/home/neteler/software/qgis\_trunk/build/src/plugins/oracle\_raster/ui\_qgsoracleconnectbase.h: In member function 'void Ui\_OracleConnectGuiBase::setupUi(QDialog\*)':* 

*/home/neteler/software/qgis\_trunk/build/src/plugins/oracle\_raster/ui\_qgsoracleconnectbase.h:45: error: 'formLayout' was not declared in this scope* 

*/home/neteler/software/qgis\_trunk/build/src/plugins/oracle\_raster/ui\_qgsoracleconnectbase.h:45: error: expected type-specifier before 'QFormLayout'* 

*/home/neteler/software/qgis\_trunk/build/src/plugins/oracle\_raster/ui\_qgsoracleconnectbase.h:45: error: expected @;' before 'QFormLayout'* 

*maker2: \*\*\* [src/plugins/oracle\_raster/CMakeFiles/oracleplugin.dir/moc\_qgsoracleconnect\_ui.o] Error 1 maker2: Target @src/plugins/oracle\_raster/CMakeFiles/oracleplugin.dir/build' not remade because of errors. maker1: \*\*\* [src/plugins/oracle\_raster/CMakeFiles/oracleplugin.dir/all] Error 2* 

*Linking CXX shared module librasterterrainplugin.so [ 45%] Built target rasterterrainplugin Linking CXX shared module libquickprintplugin.so [ 46%] Built target quickprintplugin Linking CXX shared module libcoordinatecaptureplugin.so [ 47%] Built target coordinatecaptureplugin Linking CXX shared module libdxf2shpconverterplugin.so [ 48%] Built target dxf2shpconverterplugin Linking CXX shared module libogrconverterplugin.so [ 49%] Built target ogrconverterplugin Linking CXX shared module libdiagramoverlay.so [ 52%] Built target diagramoverlay Linking CXX shared module libevis.so [ 54%] Built target evis Scanning dependencies of target labelingplugin [ 54%] Building CXX object src/plugins/labeling/CMakeFiles/labelingplugin.dir/labeling.o /home/neteler/software/qgis\_trunk/src/plugins/labeling/labeling.cpp: In member function 'virtual void [[LabelingTool]]::canvasPressEvent(QMouseEvent\*)':* 

*/home/neteler/software/qgis\_trunk/src/plugins/labeling/labeling.cpp:83: error: 'class QMouseEvent' has no member named 'posF'* 

*maker2: \*\*\* [src/plugins/labeling/CMakeFiles/labelingplugin.dir/labeling.o] Error 1* 

*[ 54%] Building CXX object src/plugins/labeling/CMakeFiles/labelingplugin.dir/pallabeling.o* 

*maker2: Target @src/plugins/labeling/CMakeFiles/labelingplugin.dir/build' not remade because of errors.* 

*maker1: \*\*\* [src/plugins/labeling/CMakeFiles/labelingplugin.dir/all] Error 2* 

*Linking CXX shared module libspitplugin.so* 

*[ 56%] Built target spitplugin* 

*Linking CXX shared module libgpsimporterplugin.so* 

*[ 57%] Built target gpsimporterplugin* 

*Linking CXX shared module libwfsplugin.so* 

*[ 58%] Built target wfsplugin* 

*[ 58%] Building CXX object src/plugins/georeferencer/CMakeFiles/georefplugin.dir/qgspointdialog.o* 

*In file included from /home/neteler/software/qgis\_trunk/src/plugins/georeferencer/qgsgeorefwarpoptionsdialog.h:19,* 

 *from /home/neteler/software/qgis\_trunk/src/plugins/georeferencer/qgspointdialog.cpp:35:* 

*/home/neteler/software/qgis\_trunk/build/src/plugins/georeferencer/ui\_qgsgeorefwarpoptionsdialogbase.h:22:25: error: qformlayout.h: No such file or directory* 

*In file included from /home/neteler/software/qgis\_trunk/src/plugins/georeferencer/qgsgeorefwarpoptionsdialog.h:19,* 

 *from /home/neteler/software/qgis\_trunk/src/plugins/georeferencer/qgspointdialog.cpp:35:* 

*/home/neteler/software/qgis\_trunk/build/src/plugins/georeferencer/ui\_qgsgeorefwarpoptionsdialogbase.h:27: error: ISO C++ forbids declaration of 'QFormLayout' with no type* 

*/home/neteler/software/qgis\_trunk/build/src/plugins/georeferencer/ui\_qgsgeorefwarpoptionsdialogbase.h:27: error: expected ';' before '\*' token* 

*/home/neteler/software/qgis\_trunk/build/src/plugins/georeferencer/ui\_qgsgeorefwarpoptionsdialogbase.h: In member function 'void Ui\_QgsGeorefWarpOptionsDialogBase::setupUi(QDialog\*)':* 

*/home/neteler/software/qgis\_trunk/build/src/plugins/georeferencer/ui\_qgsgeorefwarpoptionsdialogbase.h:40: error: 'formLayout' was not declared in this scope* 

*/home/neteler/software/qgis\_trunk/build/src/plugins/georeferencer/ui\_qgsgeorefwarpoptionsdialogbase.h:40: error: expected type-specifier before 'QFormLayout'* 

*/home/neteler/software/qgis\_trunk/build/src/plugins/georeferencer/ui\_qgsgeorefwarpoptionsdialogbase.h:40: error: expected @;' before 'QFormLayout'* 

*maker2: \*\*\* [src/plugins/georeferencer/CMakeFiles/georefplugin.dir/qgspointdialog.o] Error 1* 

*[ 58%] Building CXX object src/plugins/georeferencer/CMakeFiles/georefplugin.dir/qgsgeorefwarpoptionsdialog.o* 

*In file included from /home/neteler/software/qgis\_trunk/src/plugins/georeferencer/qgsgeorefwarpoptionsdialog.h:19,* 

 *from /home/neteler/software/qgis\_trunk/src/plugins/georeferencer/qgsgeorefwarpoptionsdialog.cpp:16:* 

*/home/neteler/software/qgis\_trunk/build/src/plugins/georeferencer/ui\_qgsgeorefwarpoptionsdialogbase.h:22:25: error: qformlayout.h: No such file or directory* 

*In file included from /home/neteler/software/qgis\_trunk/src/plugins/georeferencer/qgsgeorefwarpoptionsdialog.h:19,* 

 *from /home/neteler/software/qgis\_trunk/src/plugins/georeferencer/qgsgeorefwarpoptionsdialog.cpp:16:* 

*/home/neteler/software/qgis\_trunk/build/src/plugins/georeferencer/ui\_qgsgeorefwarpoptionsdialogbase.h:27: error: ISO C++ forbids declaration of 'QFormLayout' with no type* 

*/home/neteler/software/qgis\_trunk/build/src/plugins/georeferencer/ui\_qgsgeorefwarpoptionsdialogbase.h:27: error: expected ';' before '\*' token* 

*/home/neteler/software/qgis\_trunk/build/src/plugins/georeferencer/ui\_qgsgeorefwarpoptionsdialogbase.h: In member function 'void Ui\_QgsGeorefWarpOptionsDialogBase::setupUi(QDialog\*)':* 

*/home/neteler/software/qgis\_trunk/build/src/plugins/georeferencer/ui\_qgsgeorefwarpoptionsdialogbase.h:40: error: 'formLayout' was not declared in this scope* 

*/home/neteler/software/qgis\_trunk/build/src/plugins/georeferencer/ui\_qgsgeorefwarpoptionsdialogbase.h:40: error: expected type-specifier before 'QFormLayout'* 

*/home/neteler/software/qgis\_trunk/build/src/plugins/georeferencer/ui\_qgsgeorefwarpoptionsdialogbase.h:40: error: expected @;' before 'QFormLayout'* 

*maker2: \*\*\* [src/plugins/georeferencer/CMakeFiles/georefplugin.dir/qgsgeorefwarpoptionsdialog.o] Error 1* 

*[ 58%] Building CXX object src/plugins/georeferencer/CMakeFiles/georefplugin.dir/moc\_qgsgeorefwarpoptionsdialog.o* 

*In file included from*

*/home/neteler/software/qgis\_trunk/build/src/plugins/georeferencer/../../../../src/plugins/georeferencer/qgsgeorefwarpoptionsdialog.h:19,* 

 *from /home/neteler/software/qgis\_trunk/build/src/plugins/georeferencer/moc\_qgsgeorefwarpoptionsdialog.cxx:10:* 

*/home/neteler/software/qgis\_trunk/build/src/plugins/georeferencer/ui\_qgsgeorefwarpoptionsdialogbase.h:22:25: error: qformlayout.h: No such file or directory* 

*In file included from*

*/home/neteler/software/qgis\_trunk/build/src/plugins/georeferencer/../../../../src/plugins/georeferencer/qgsgeorefwarpoptionsdialog.h:19,* 

 *from /home/neteler/software/qgis\_trunk/build/src/plugins/georeferencer/moc\_qgsgeorefwarpoptionsdialog.cxx:10:* 

*/home/neteler/software/qgis\_trunk/build/src/plugins/georeferencer/ui\_qgsgeorefwarpoptionsdialogbase.h:27: error: ISO C++ forbids declaration of 'QFormLayout' with no type* 

*/home/neteler/software/qgis\_trunk/build/src/plugins/georeferencer/ui\_qgsgeorefwarpoptionsdialogbase.h:27: error: expected ';' before '\*' token* 

*/home/neteler/software/qgis\_trunk/build/src/plugins/georeferencer/ui\_qgsgeorefwarpoptionsdialogbase.h: In member function 'void Ui\_QgsGeorefWarpOptionsDialogBase::setupUi(QDialog\*)':* 

*/home/neteler/software/qgis\_trunk/build/src/plugins/georeferencer/ui\_qgsgeorefwarpoptionsdialogbase.h:40: error: 'formLayout' was not declared in this scope* 

*/home/neteler/software/qgis\_trunk/build/src/plugins/georeferencer/ui\_qgsgeorefwarpoptionsdialogbase.h:40: error: expected type-specifier before 'QFormLayout'* 

*/home/neteler/software/qgis\_trunk/build/src/plugins/georeferencer/ui\_qgsgeorefwarpoptionsdialogbase.h:40: error: expected @;' before 'QFormLayout'* 

*maker2: \*\*\* [src/plugins/georeferencer/CMakeFiles/georefplugin.dir/moc\_qgsgeorefwarpoptionsdialog.o] Error 1* 

*maker2: Target @src/plugins/georeferencer/CMakeFiles/georefplugin.dir/build' not remade because of errors.*

*maker1: \*\*\* [src/plugins/georeferencer/CMakeFiles/georefplugin.dir/all] Error 2*

*Linking CXX shared module libgrassplugin.so*

*[ 66%] Built target grassplugin*

*[ 67%] Built target pluginstaller*

*[ 67%] Built target mapserverexport*

*[ 67%] Built target ftools*

*[ 68%] Built target osmplugin*

*[ 70%] Built target ftools\_tools*

*maker1: Target @all' not remade because of errors.*

*make: \*\*\* [all] Error 2*

*make: Target @default\_target' not remade because of errors.*

*[ 0%] Built target svnversion*

*[ 7%] Built target ui*

*[ 23%] Built target qgis\_core*

*[ 31%] Built target qgis\_gui*

*[ 31%] Building CXX object src/app/CMakeFiles/qgis.dir/qgsmaptoolrotatepointsymbols.o*

*/home/neteler/software/qgis\_trunk/src/app/qgsmaptoolrotatepointsymbols.cpp: In member function 'double*

*[[QgsMapToolRotatePointSymbols]]::calculateAzimut(const QPoint&)':*

*/home/neteler/software/qgis\_trunk/src/app/qgsmaptoolrotatepointsymbols.cpp:258: error: 'atan2' was not declared in this scope*

*/home/neteler/software/qgis\_trunk/src/app/qgsmaptoolrotatepointsymbols.cpp:258: error: 'M\_PI' was not declared in this scope*

*maker2: \*\*\* [src/app/CMakeFiles/qgis.dir/qgsmaptoolrotatepointsymbols.o] Error 1*

*maker1: \*\*\* [src/app/CMakeFiles/qgis.dir/all] Error 2*

*make: \*\*\* [all] Error 2*

*best,*

*Markus*

# **#12 - 2009-11-28 10:58 AM - Jürgen Fischer**

*- Resolution set to wontfix*

*- Status changed from In Progress to Closed*

*Sorry. Looks like we dropped support for Qt 4.3. Tim is about the change the help viewer to use [[QtWebkit]], which's available started with Qt 4.4.*